# Deloitte.

# **RISK**<br>dive

Our approach for support in project's development process

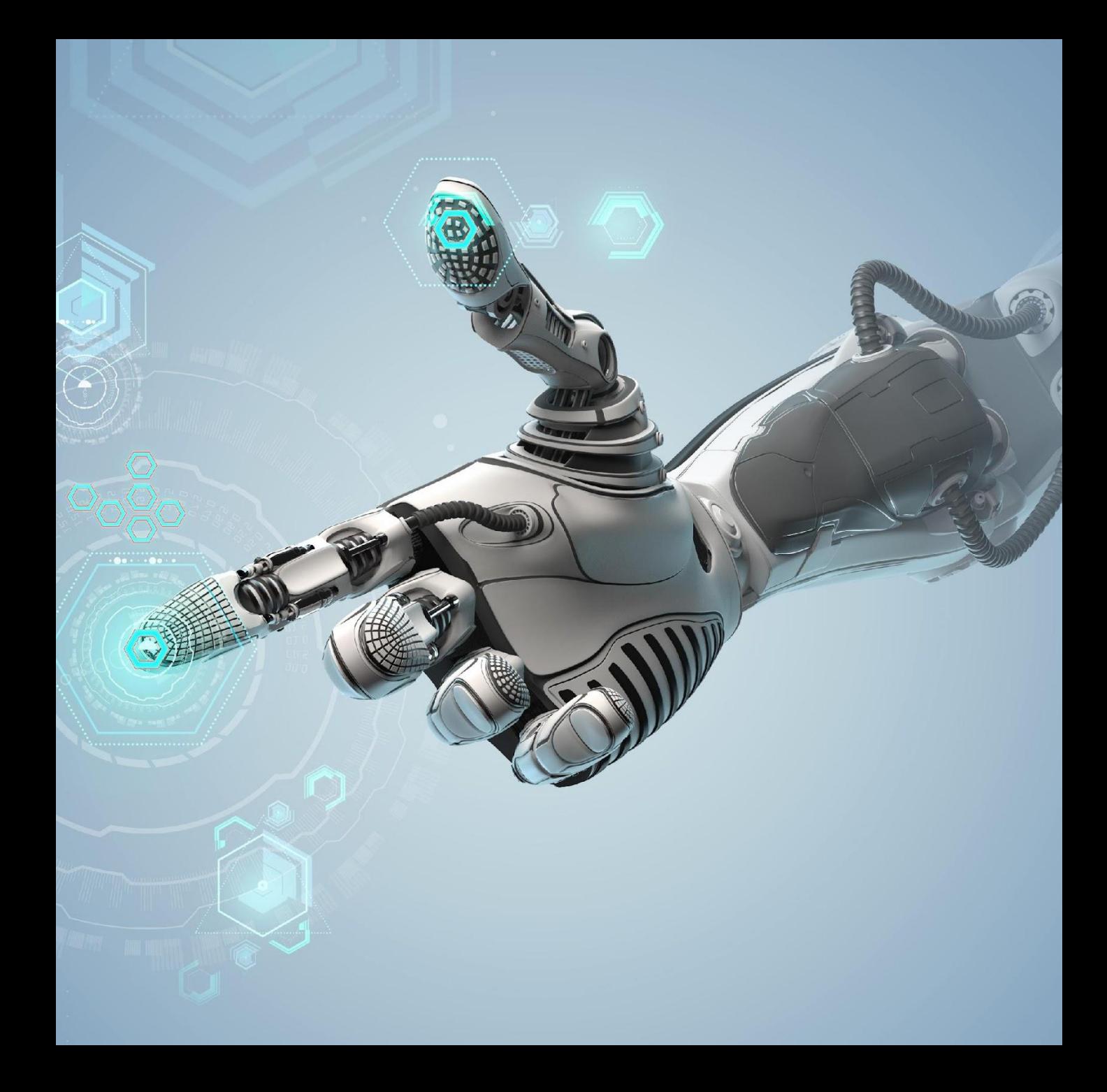

#### **RISK** Project overview and management approach dive

**RiskDive** is a R&D project which consists of several parallel independent streams that have to be connected into single IT solution at the end

## **Key project streams:**

- Generic calculation logic
- Machine learning
- Back-end development
- Front-end development

#### **Main risks:**

- R&D project implies high level of uncertainty in project requirements and its frequent changes based on results of testing and deliverables from each stream
- It's hard to provide reasonable time/effort estimations due to high fluctuation and frequent changes of requirements
- Mentioned issues lead to risk of mismatch in timeline of integration of deliverables from different streams into single solution

#### **Our approach:**

- Start each stream with MVP (minimum value product) and enhance it with additional functionality within small iterations (sprints) of adding pieces of new functionality
- Define / agree requirements for each new sprint at the sprint beginning and test / accept results at the end of each sprint
- Estimations will be provided for each stream and charged on time & material basis

### **Expected advantages:**

- Iterative approach allows to get first results for testing and specification of requirements ASAP.
- Each next sprint will be planned taking into account the results and current status of all other streams.
- DTT Canada team will track and approve efforts and results on regular basis (in-line with sprints duration)
- Short-term sprints reduces risk of wasted resources due to unclear specification or unacceptable results based on testing outcome
- Sprint-by-sprint planning allows to focus only on current critical functionality instead of planning the whole scope, which will be probably changed due to specific of R&D

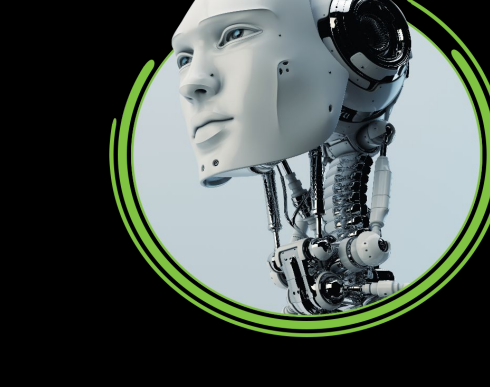

#### **RISK** Overall project's streams – our current understanding dive

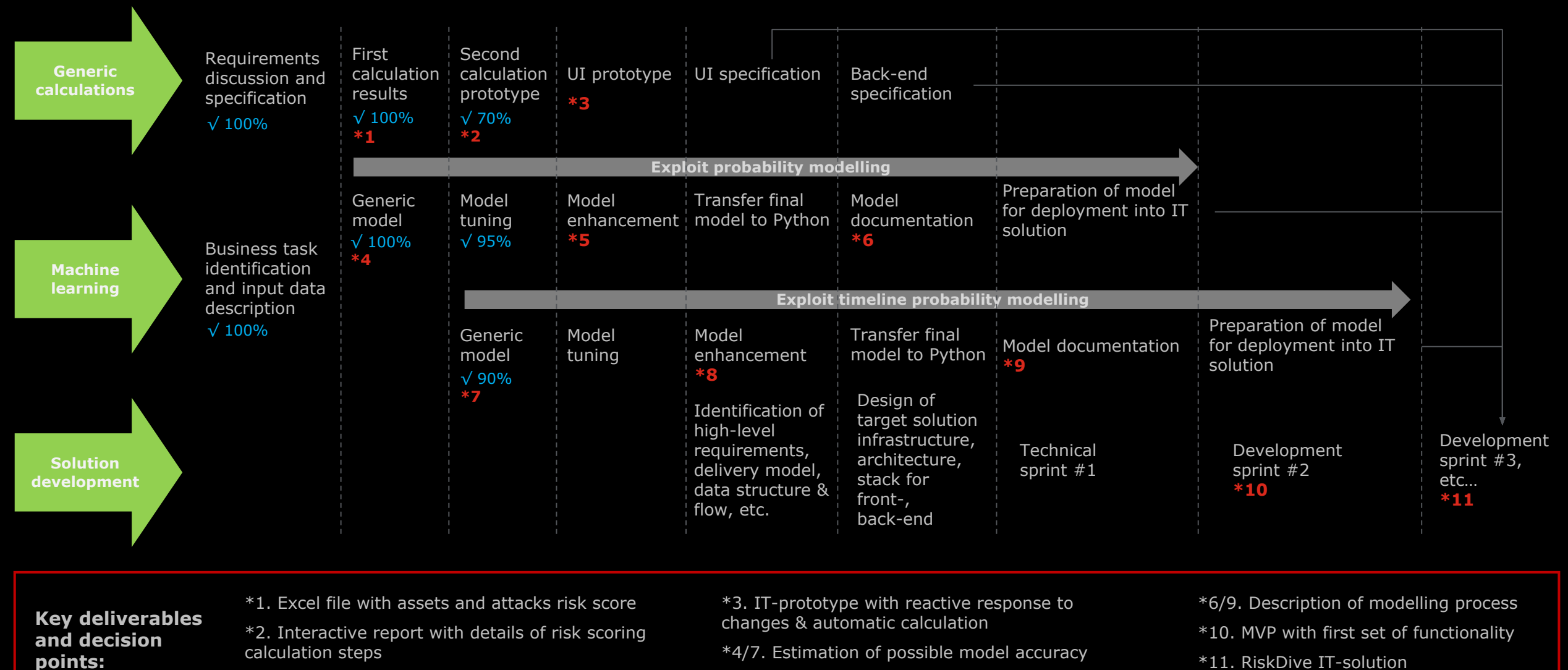

\*5/8. Final model

#### **RISK** Generic calculation logic with back-, front-end streams dive

Each step is aimed to get MVP, to test results and adjust / clarify requirements for further steps ASAP. Sprint duration – 1 week, one task might be done during one sprint ore more than one sprint

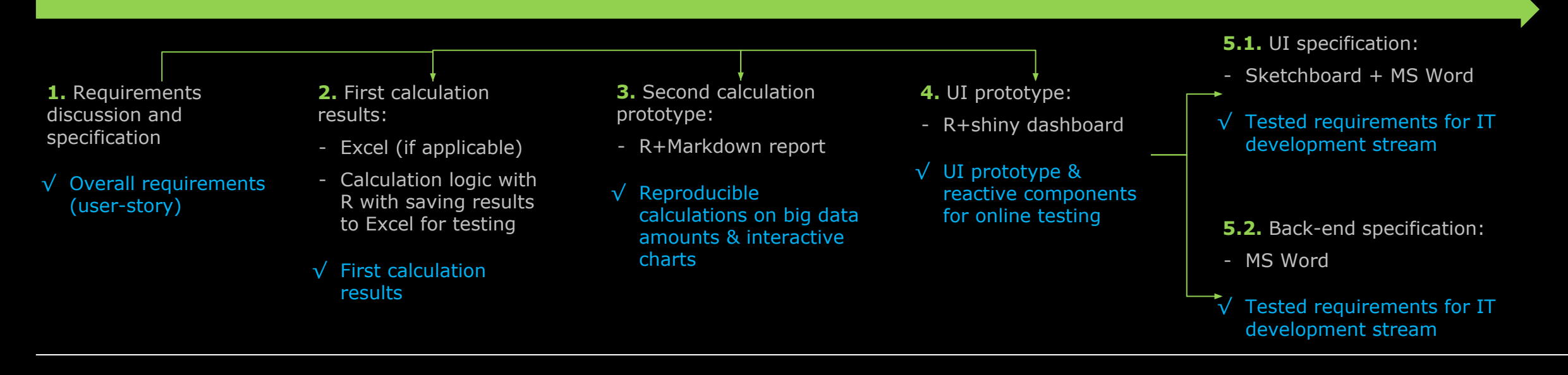

We use **R** as one of the fastest ways to develop comprehensive calculations based on significant amount of data and implement ML or specific calculations (e.g. automatically create network connections map or all possible attack routs)

We use **R+Markdown** for developing of interactive reports (html) which reuse already developed R functionality and provide interactive data visualization and conditional description

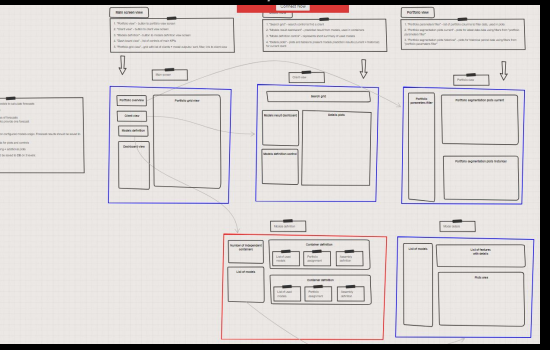

We use **R+shiny** for prototyping of IT *Sketchboard illustrative example: R+Shiny illustrative example:*solution with reuse of already developed R+Markdown. R+shiny prototypes provides data reactivity, so we can change system parameters and get calculation output in online mode

> We use **Sketchboard** as fast approach for visualization and specification of mockups for graphical interfaces

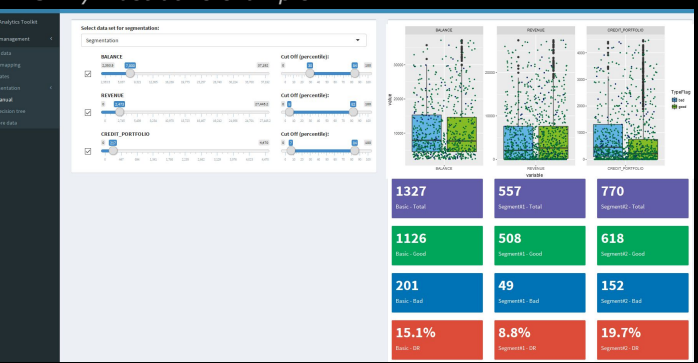

#### **RISK** Machine learning stream dive

Each step is aimed to get first ML model's performance estimation ASAP and enrich the model (try to increase accuracy) step-by-step Sprint duration – 1 week, one task might be done during one sprint ore more than one sprint

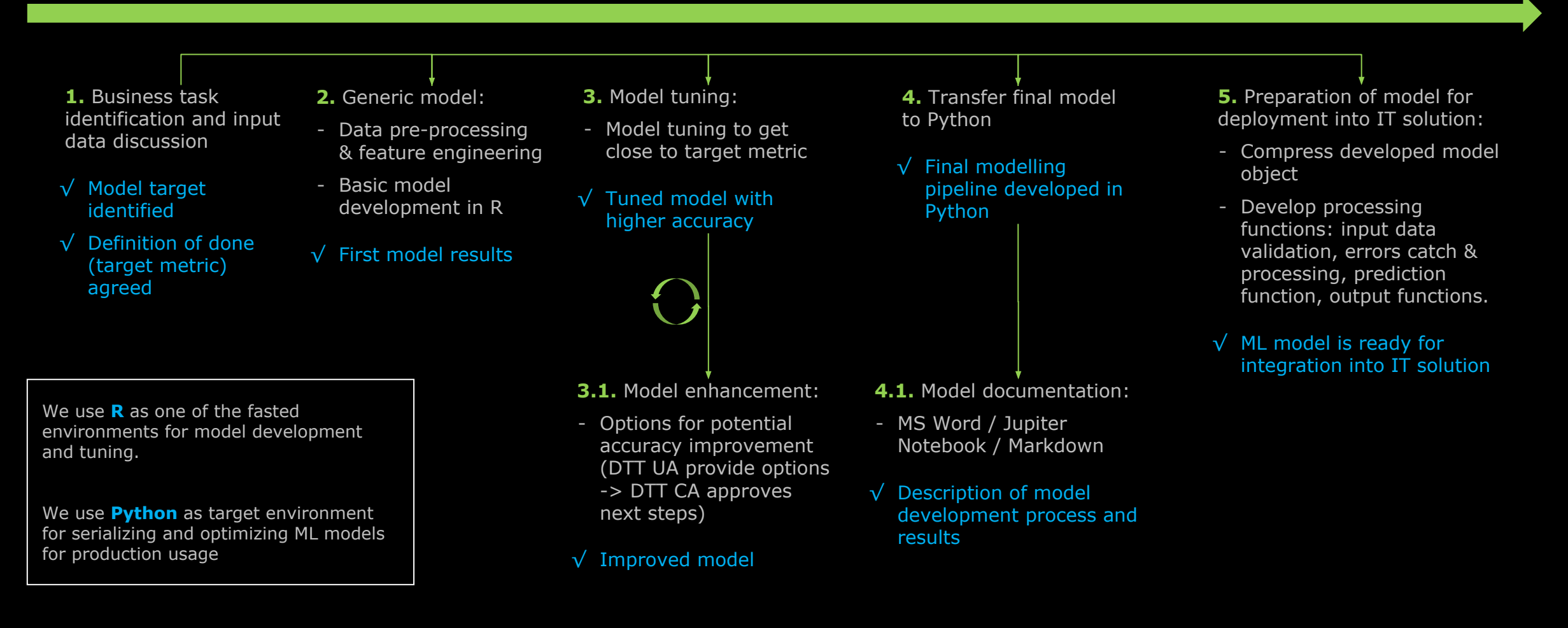

#### **RISK** IT solution development **dive**

Each stream is aimed to focus only on current most valuable functionality and develop the solution step-by-step with flexibility to cover changes during project Sprint duration – 2 weeks

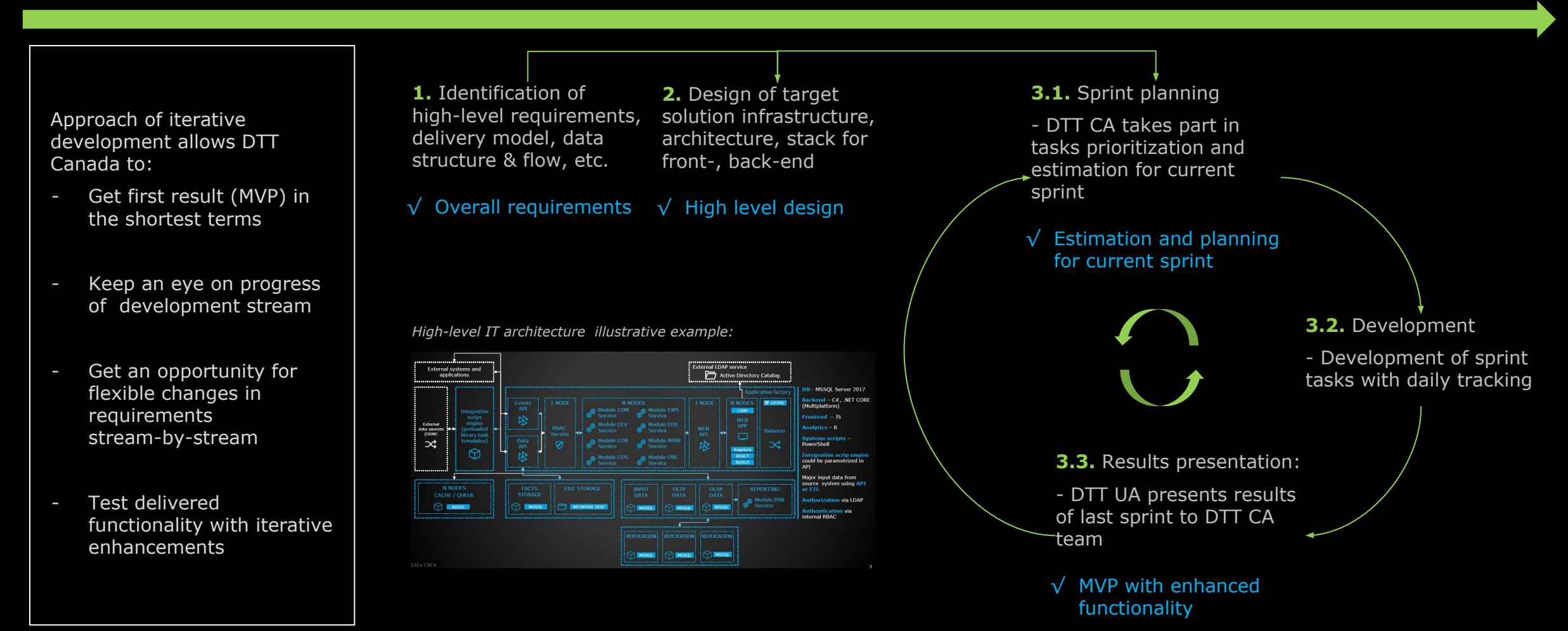

#### **RISK** Example of next sprint planning & estimation **dive**

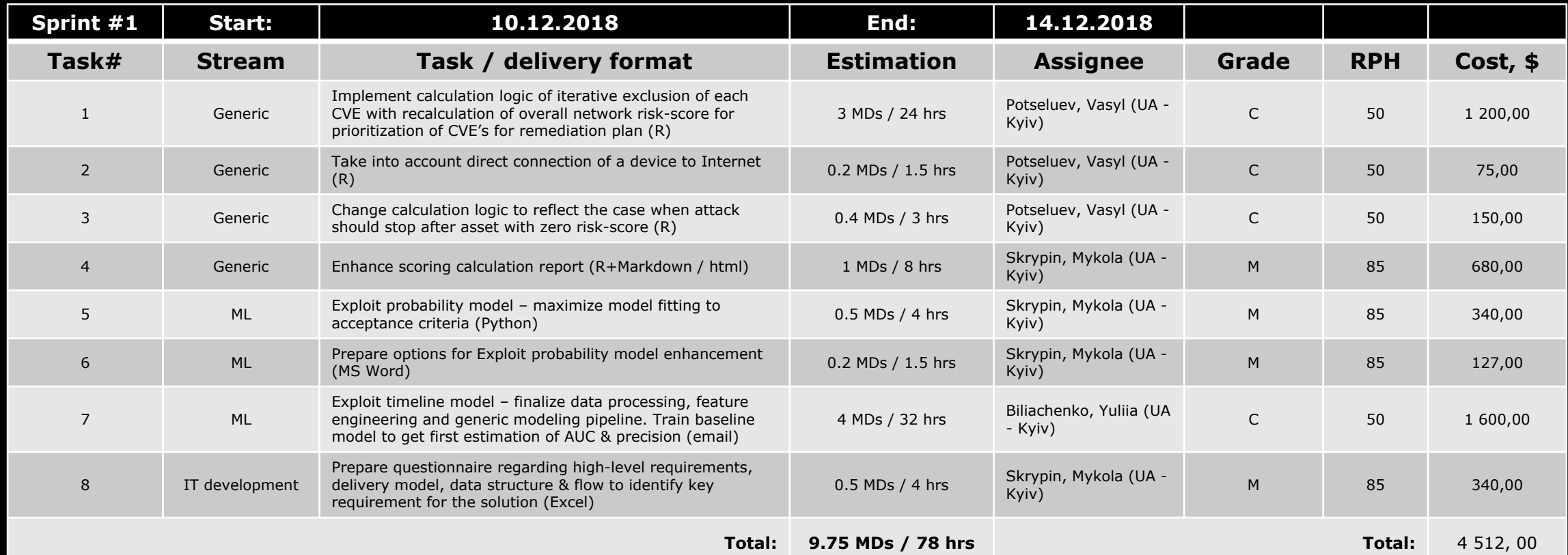